CorelDRAW

- 13 ISBN 9787302269373
- 10 ISBN 7302269378

出版时间:2011-12

页数:294

版权说明:本站所提供下载的PDF图书仅提供预览和简介以及在线试读,请支持正版图书。

#### www.tushu111.com

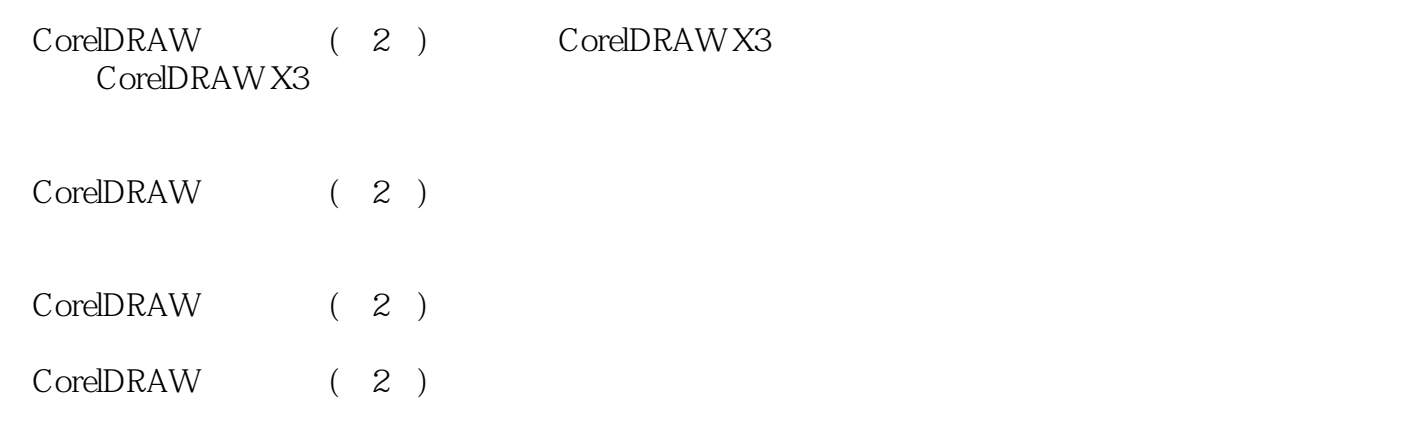

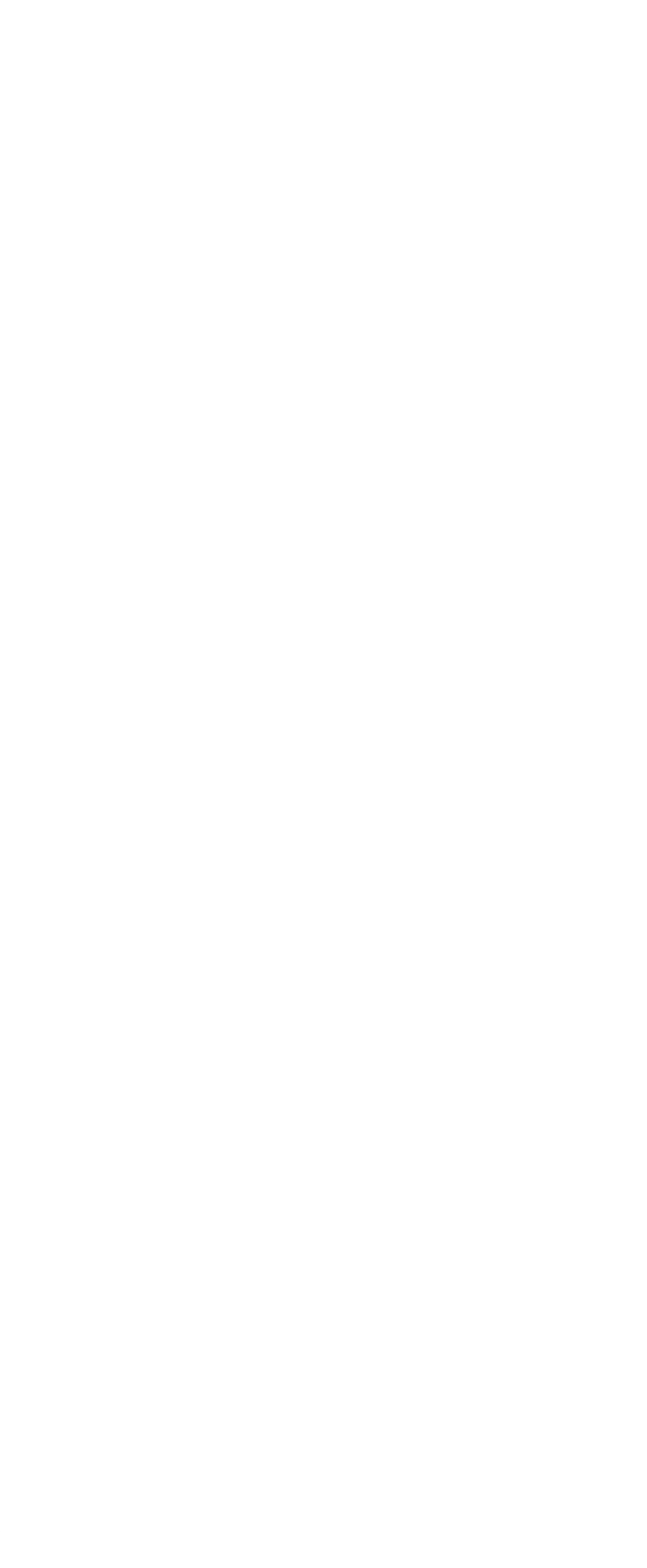

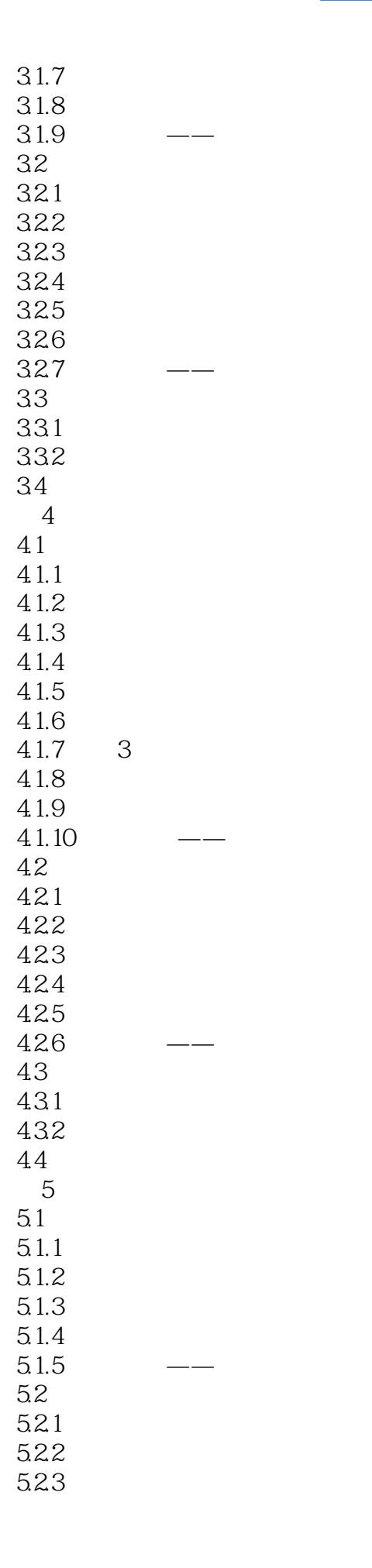

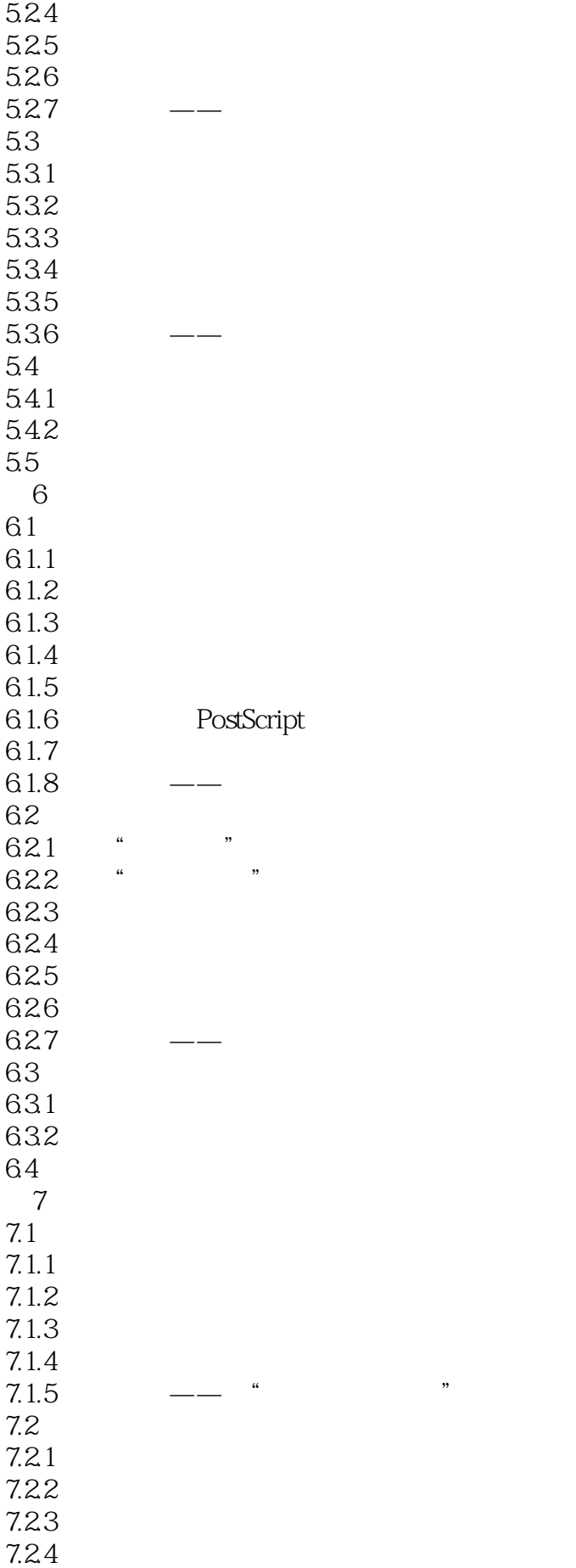

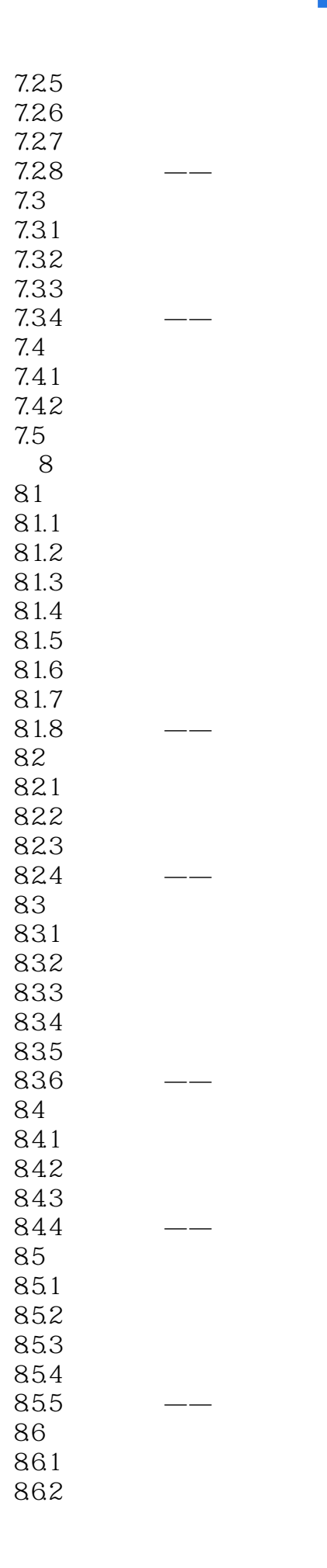

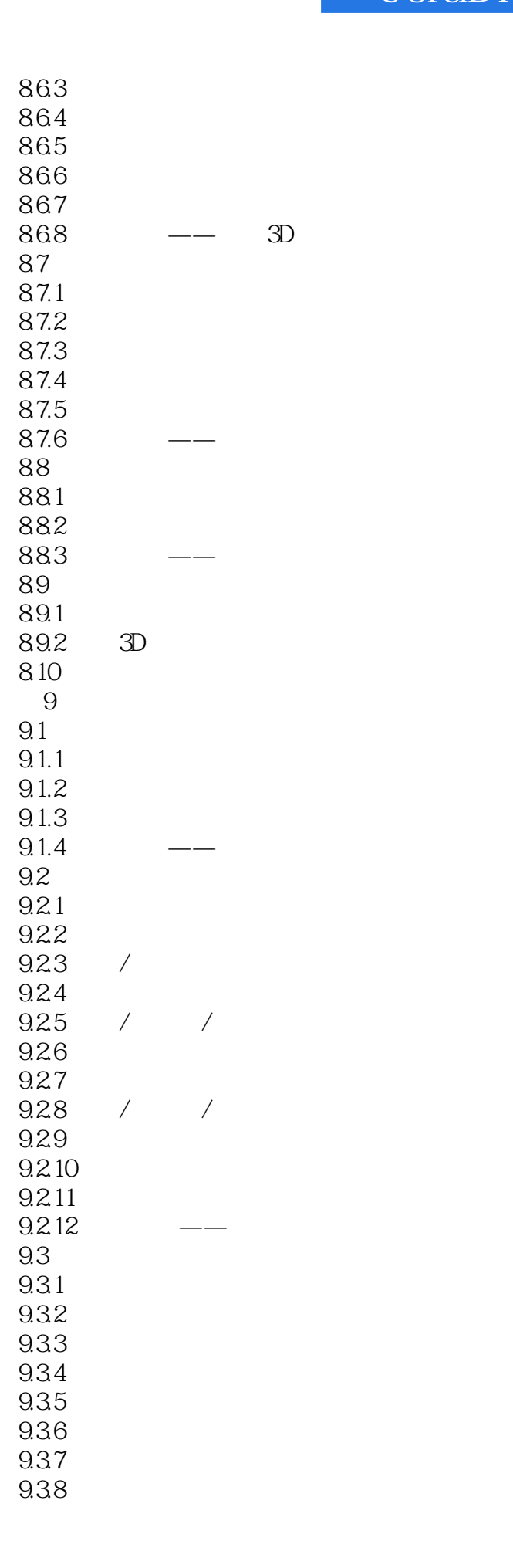

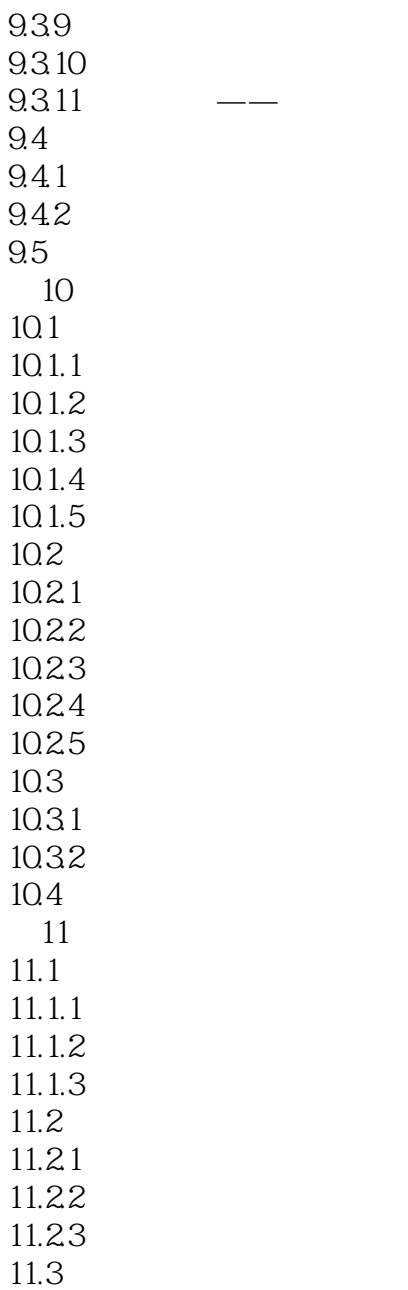

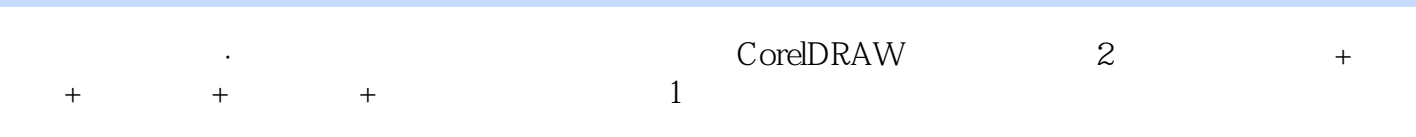

 $2$ 

1,  $\frac{2}{\pi}$ 

 $\sim$ 

本站所提供下载的PDF图书仅提供预览和简介,请支持正版图书。

:www.tushu111.com